# 27.8 Exkurs XSD-Schema

Daten kann man auf 1000 und eine Art verpacken und weitergeben. Aber nur XML und XSD-Schema bilden das moderne Duo, mit dem man gültige Daten weitergeben kann und ebenso die bearbeiteten Daten als gültige Daten zurück bekommt. In einem Schema – geschrieben in XML – wird die Struktur der Daten im korrespondierenden XML-Dokument beschrieben und Aussagen zu den Daten-Typen inklusive Werte-Bereich notiert. Das bieten m.W. andere Daten-Formate so nicht – zumal man über das DOM die Daten gut bearbeiten (lassen) kann → auslesen aller Daten, auslesen einer bestimmten Untermenge von Daten über Filter, Daten in Elementen und in Attributen ändern, löschen und einfügen.

Zur Überprüfung der korrekten Kodierung von XML-Dateien gibt es zwei Methoden, die sich grundsätzlich voneinander unterscheiden. Die eine Prüfung zielt darauf ab, ob eine XML-Datei wohlgeformt ist, während bei der anderen eine XML-Datei gegen ein XSD-Schema geprüft wird.

- Wohlgeformtheit Die Syntax des XML-Textes muss korrekt sein.
- Gültigkeit Wurde der XML-Datei ein XSD-Schema in einer Datei \*.xsd zugeordnet, müssen die Elemente der im Schema definierten Struktur folgen und der Inhalt muss den im Schema festgelegten Daten-Typen der einzelnen Elemente und Attribute entsprechen. Es gilt: Jede gültige XML-Datei ist auch wohlgeformt. Die Umkehrung gilt nicht.

# 27.8.1 XSD-Schema

# Ein XSD-Schema:

- beschreibt, welche Elemente und Attribute in einem Dokument enthalten sind,
- beschreibt die Daten-Typen für Elemente und Attribute, die einfach oder komplex sein können,
- gibt die Anzahl und die Reihenfolge der Kind-Elemente vor (optional), g,
- legt Restriktionen für den Text von Elementen und die Werte von Attributen fest (optional) und
- legt die Standard- und Festwerte für Elemente und Attribute fest (optional).

Um eine XML-Datei anhand eines Schemas zu prüfen, müssen Sie zwischen der XML-Datei und dem externen Schema eine Verknüpfung erzeugen. Diese Verknüpfung wird im Root-Element der XML-Datei definiert. Über den Verweis wird der Inhalt des XSD-Schemas in das XML-Dokument eingefügt:

<data xmlns:xsi="http://www.w3.org/2001/XMLSchema-instance" xsi:noNamespaceSchemaLocation="test.xsd">

# 27.8.2 XSD-Schema erzeugen

Ein XSD-Schema wird stets auf der Basis einer vorhandenen XML-Datei erzeugt. Eine einfache, aber komfortable Möglichkeit bieten XSD-Schema-Generatoren im Internet an, da Sie dann auch das XSD-Design vorgeben können:

- https://www.freeformatter.com/xsd-generator.html
- https://devutilsonline.com/xsd-xml/generate-xsd-from-xml

# 27.8.3 Eine XML-Datei gegen ein XSD-Schema prüfen

Um eine XML-Datei gegen ein XSD-Schema zu prüfen, können Sie geeignete XML-Editoren einsetzen oder XML-Validatoren (https://www.freeformatter.com/xml-validator-xsd.html) verwenden. Gute Erfahrungen hat der Autor mit dem XML-Editor 'XMLCopyEditor' und dem Konsolen-Programm 'xmllint' gemacht. So installieren Sie den genannten XML-Editor über eine Konsole:

\$ sudo apt-get install xmlcopyeditor

Das Konsolen-Programm *xmllint* steckt in *libxml2-utils* und ist schnell installiert:

\$ sudo apt-get install libxml2-utils

Für die Prüfung der Gültigkeit (Validität) einer XML-Datei benötigen Sie ein passendes XSD-Schema. Die beiden Dateien test.xml und test.xsd – deren Inhalt Sie im letzten Abschnitt nachlesen können – werden für alle weiteren Prüfungen verwendet.

### Prüfung im XMLCopyEditor

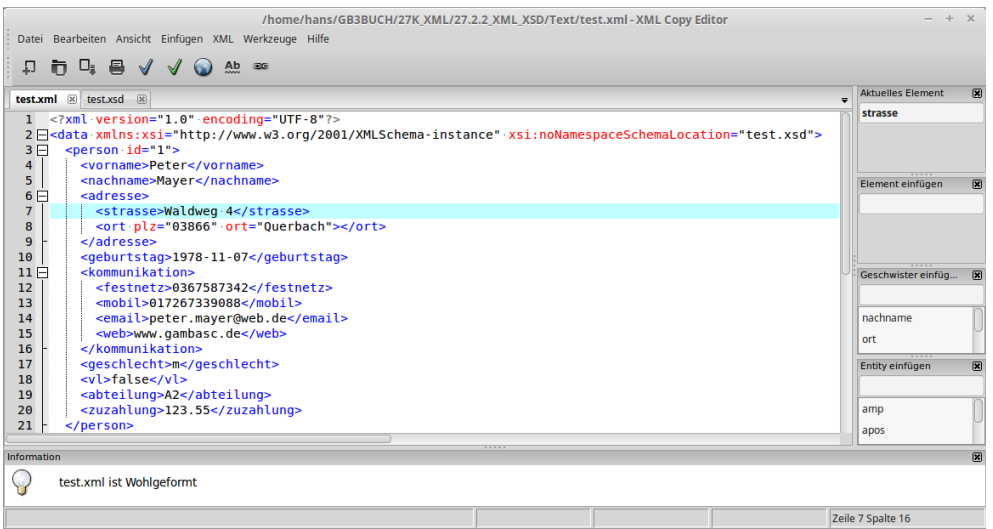

Abbildung 27.8.3.1: Erfolgreiche Prüfung der Syntax der XML-Datei

#### Die XML-Datei *test.xml* ist gültig:

| test.xml $\mathbb R$ test.xsd $\mathbb R$                                                                                                    | <b>Aktuelles Element</b><br>$\overline{ }$ | 国 |
|----------------------------------------------------------------------------------------------------|--------------------------------------------|---|
| xml version="1.0" encoding="UTF-8"?<br>1.<br>2 -data xmlns:xsi="http://www.w3.org/2001/XMLSchema-instance" xsi:noNamespaceSchemaLocation="test.xsd"><br><person id="1"><br/>3<sub>H</sub><br/><vorname>Peter</vorname><br/>4</person>                                                    | strasse                                    |   |
| <nachname>Mayer</nachname><br>5<br><adresse><br/><math>6 \Box</math><br/><strasse>Waldweg.4</strasse><br/><math>\overline{7}</math><br/><ort ort="0uerbach" plz="03866"></ort><br/>8<br/></adresse><br>9                                                                                 | Element einfügen                           | 国 |
| <geburtstag>1978-11-07</geburtstag><br>10<br><kommunikation><br/>11<br/><math>\Box</math><br/>12<br/><festnetz>0367587342</festnetz><br/>13<br/><mobil>017267339088</mobil><br/><email>peter.mayer@web.de</email><br/>14<br/><web>www.gambasc.de</web><br/>15<br/></kommunikation><br>16 | Geschwister einfüg<br>nachname<br>ort      | 図 |
| 17<br><geschlecht>m</geschlecht><br><vl>false</vl><br>18<br><abteilung>A2</abteilung><br>19                                                                                                    | Entity einfügen                            | 図 |
| <zuzahlung>123.55</zuzahlung><br>20<br>21<br>                                                                                                    | amp<br>apos                                |   |

Abbildung 27.8.3.2: Erfolgreiche Prüfung der XML-Datei gegen das XSD-Schema test.xsd

#### Prüfung mit dem Programm xmllint

Wenn eine gültige XML-Datei vorliegt, dann wird das kurz und knapp mitgeteilt:

\$ xmllint --noout --schema test.xsd test.xml test.xml validates

Fällt die Prüfung dagegen negativ aus, dann ist wesentlich mehr zu lesen, weil auch Hinweise zum Fehler in der XML-Datei gegeben werden:

```
$ xmllint --noout --schema test.xsd test.xml
test.xml:17: element geschlecht: Schemas validity error : Element 'geschlecht': [facet 'pattern'] The value
'W' is not accepted by the pattern 'm|w'. 
test.xml:17: element geschlecht: Schemas validity error : Element 'geschlecht': 'W' is not a valid value of
the local atomic type. 
test.xml fails to validate
```
### 27.8.4 Gambas-Projekt

In einem Gambas-Projekt wird eine XML-Datei gegen ein XSD-Schema geprüft. Für die Prüfung wird

intern das Programm *xmllint* in einer Shell-Instruktion eingesetzt:

```
Public Sub btnValidateXML_Click()
   Dim sResult, sCommand As String
sCommand = "xmllint --noout --schema " & File.SetExt($sXMLFilePath, "xsd")
  sCommand &= " " & $sXMLFilePath & " 2>&1"  
   If Exist($sXMLFilePath) Then
          Shell sCommand To sResult
   Endif  
  If sResult Like "*validates*" Then
     Message.Title = "Prüfergebnis XML <<~>> XSD"
Message.Info("Die XML-Datei '" & File.Name($sXMLFilePath) & "' ist gültig!")
   Else
         txaOriginal.Background = &HFF9F9F
                          \n" "FEHLER:" & "\n\n" & sResult
         btnValidateXML.Enabled = False
          txaOriginal.Pos = 0
   Endif    
End
```
Das sind die möglichen Prüfungsergebnisse:

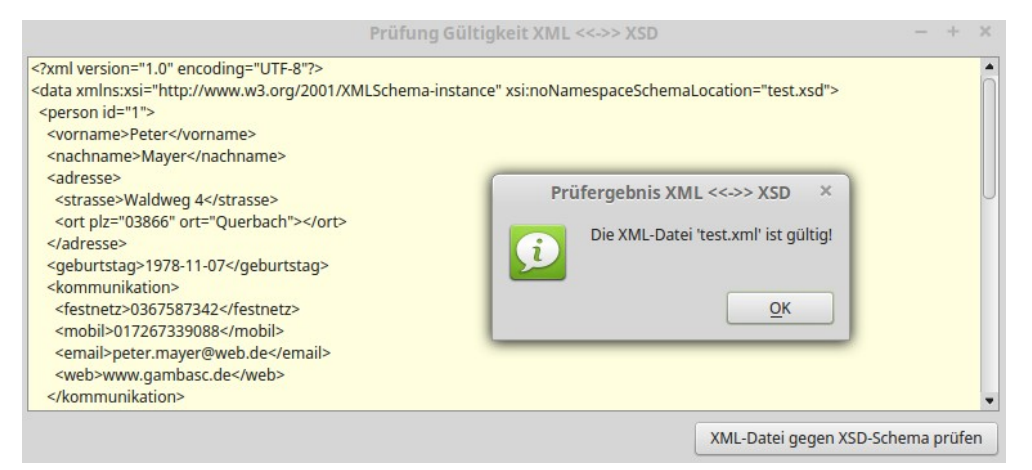

Abbildung 27.8.4.1: Positives Prüfungsergebnis

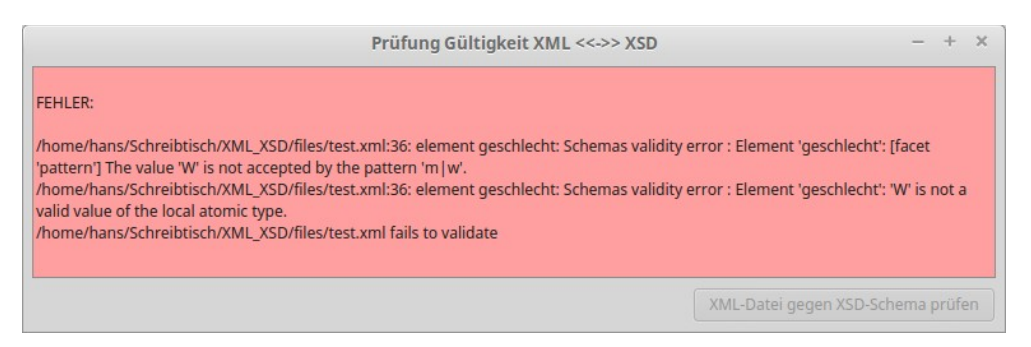

Abbildung 27.8.4.2: Negatives Prüfungsergebnis mit Hinweisen

Das vollständige Projekt sowie die beiden Dateien test.xml und test.xsd werden Ihnen im Download-Bereich zur Verfügung gestellt.

27.8.5 Inhalt der Dateien test.xml und test.xsd

Datei test.xml:

```
<?xml version="1.0" encoding="UTF-8"?>
<data xmlns:xsi="http://www.w3.org/2001/XMLSchemainstance" xsi:noNamespaceSchemaLocation="test.xsd"> 
   <person id="1"> 
        <vorname>Peter</vorname> 
   <nachname>Mayer</nachname>
   <adresse>
```

```
      <strasse>Waldweg 4</strasse> 
      <ort plz="03866" ort="Querbach"></ort> 
        </adresse> 
    <geburtstag>1978-11-07</geburtstag>
        <kommunikation> 
            <festnetz>0367587342</festnetz> 
             <mobil>017267339088</mobil> 
            <email>peter.mayer@web.de</email> 
            <web>www.gambasc.de</web> 
        </kommunikation> 
        <geschlecht>m</geschlecht> 
        <vl>false</vl> 
        <abteilung>A2</abteilung> 
        <zuzahlung>123.55</zuzahlung> 
    </person> 
    <person id="2"> 
    <adresse>
        <vorname>Julie</vorname>    
    <nachname>O'Bryan</nachname>
      <strasse>Querstrasse 22a</strasse> 
      <ort plz="07381" ort="Pößneck"></ort> 
        </adresse> 
    <geburtstag>1982-09-17</geburtstag>
        <kommunikation> 
            <festnetz>0438776542</festnetz> 
             <mobil>01599099088</mobil> 
            <email>js_obryan@aol.com</email> 
      <sub>weh</sub> < (weh)</sub>
        </kommunikation>    
        <geschlecht>w</geschlecht> 
    <vl>true</vl>
        <abteilung>B1</abteilung> 
        <zuzahlung>92</zuzahlung> 
    </person>    
</data>
```
### Datei test.xsd:

```
<xs:schema attributeFormDefault="unqualified" elementFormDefault="qualified" 
xmlns:xs="http://www.w3.org/2001/XMLSchema"> 
<!-- 0. Ebene: Deklaration Root 'data' -->
<xs:element name="data"> 
    <xs:complexType> 
        <xs:sequence> 
            <xs:element ref="person" minOccurs="0" maxOccurs="unbounded"/> 
        </xs:sequence> 
    </xs:complexType> 
</xs:element> 
<!-- 1. Ebene: Deklaration der Datensätze vom Typ 'person' -->
<xs:element name="person"> 
    <xs:complexType> 
        <xs:sequence> 
            <xs:element ref="vorname" minOccurs="0"/> 
            <xs:element ref="nachname" minOccurs="0"/> 
            <xs:element ref="adresse"/> 
      <xs:element ref="geburtstag"/> 
      <xs:element ref="kommunikation"/> 
            <xs:element ref="geschlecht"/> 
            <xs:element ref="vl"/> 
            <xs:element ref="abteilung"/> 
            <xs:element ref="zuzahlung"/> 
        </xs:sequence> 
        <xs:attribute type="xs:positiveInteger" name="id" use="optional"/> 
    </xs:complexType> 
</xs:element> 
<!-- 2. Ebene: Deklaration aller komplexen Elemente -->
<xs:element name="adresse"> 
    <xs:complexType> 
        <xs:sequence> 
      <xs:element ref="vorname" minOccurs="0"/> 
      <xs:element ref="nachname" minOccurs="0"/> 
            <xs:element ref="strasse"/> 
            <xs:element ref="ort"/> 
            </xs:sequence> 
      </xs:complexType> 
</xs:element> 
    <xs:element name="kommunikation"> 
        <xs:complexType> 
            <xs:sequence>
```

```
        <xs:element ref="festnetz"/> 
                <xs:element ref="mobil"/> 
                <xs:element ref="email"/> 
                <xs:element ref="web"/> 
            </xs:sequence> 
        </xs:complexType> 
   </xs:element> 
<!-- 3. Ebene: Deklaration der einfachen Elemente -->
<xs:element name="ort"> 
   <xs:complexType> 
       <xs:simpleContent> 
            <xs:extension base="xs:string"> 
                <xs:attribute type="postleitzahl" name="plz" use="optional"/>
                <xs:attribute type="xs:string" name="ort" use="optional"/> 
            </xs:extension> 
        </xs:simpleContent> 
   </xs:complexType> 
</xs:element> 
<xs:element name="vorname" type="xs:string"/> 
<xs:element name="nachname" type="xs:string"/> 
<xs:element name="strasse" type="xs:string"/> 
<xs:element name="festnetz" type="telefon"/> 
<xs:element name="mobil" type="telefon"/> 
<xs:element name="web" type="xs:anyURI"/> 
<xs:element name="geburtstag" type="xs:date"/> 
<xs:element name="vl" type="xs:boolean"/> 
<xs:element name="zuzahlung" type="geldwert"/> 
<!-- Elemente mit Restriktionen -->
<xs:element name="abteilung"> 
   <xs:simpleType> 
        <xs:restriction base="xs:string"> 
            <xs:pattern value="A1|A2|B1|B2|C1"/> 
        </xs:restriction> 
   </xs:simpleType> 
</xs:element> 
<xs:element name="geschlecht"> 
   <xs:simpleType> 
        <xs:restriction base="xs:string"> 
            <xs:pattern value="m|w"/> 
        </xs:restriction> 
   </xs:simpleType> 
</xs:element> 
<xs:element name="email"> 
   <xs:simpleType> 
        <xs:restriction base="xs:string"> 
    <!-- https://stackoverflow.com/questions/2147780/how-to-validate-an-email-id-in-xml-schema -->
      \langle xs:pattern value="[a-zA-Z0-9. %+-]+@[a-zA-Z0-9.-]+\.[a-zA-Z]{2,4}"/>
       </xs:restriction> 
   </xs:simpleType> 
</xs:element> 
<!-- Eigene Datentypen
<xs:simpleType name="geldwert"> 
   <xs:restriction base="xs:decimal"> 
   <xs:totalDigits value="5"/> 
   <xs:fractionDigits value="2"/> 
   </xs:restriction> 
</xs:simpleType> 
<xs:simpleType name="telefon"> 
        <xs:restriction base="xs:integer"> 
      <xs:pattern value="[0-9]*"/>
        </xs:restriction> 
</xs:simpleType> 
<xs:simpleType name="postleitzahl">
       <xs:restriction base="xs:integer">
    <!-- <xs:pattern value="[0-9]{5}"/> Trivialer Ansatz: Erkennt z.B. PLZ 62345 nicht als fehlerhaft -->
    <!-- Zu den Ziffernkombinationen 00, 05, 43, 62 am Anfang ist keine Post-Leitregion definiert! -->
    \langle x s :pattern value="0[1-46-9][0-9]{3}|[1-357-9][0-9]{4}|4[0-24-9][0-9][3}|6[013-9][0-9]{3}"/>
        </xs:restriction>
</xs:simpleType>
```
</xs:schema>

Gut nachvollziehbar wird das Zusammenspiel zwischen XML-Datei und XSD-Datei, wenn man in der Erprobung des vorgestellten Gambas-Projektes einige Daten fehlerhaft eingibt und dann prüft:

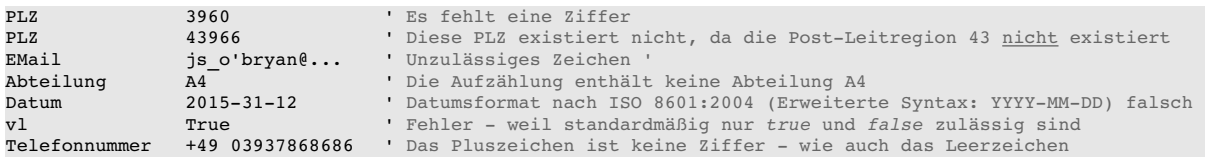